# Version 1.9.3.2 - Dated 05.07.2022

## *Saving / Loading*

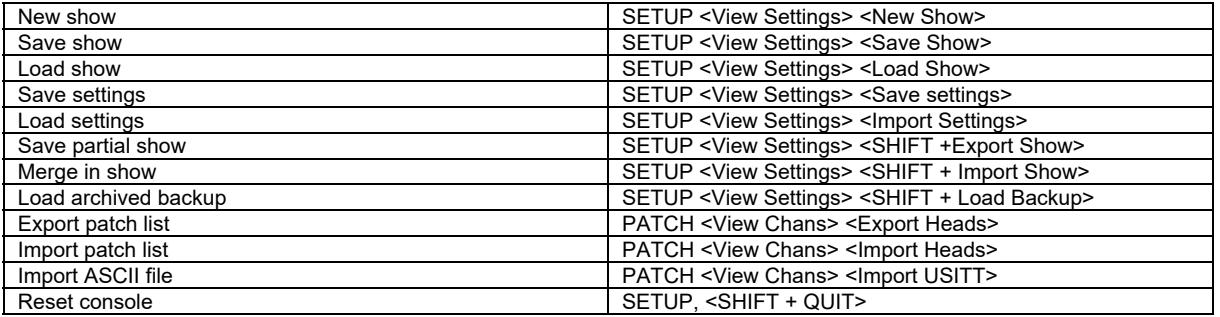

#### *Patching*

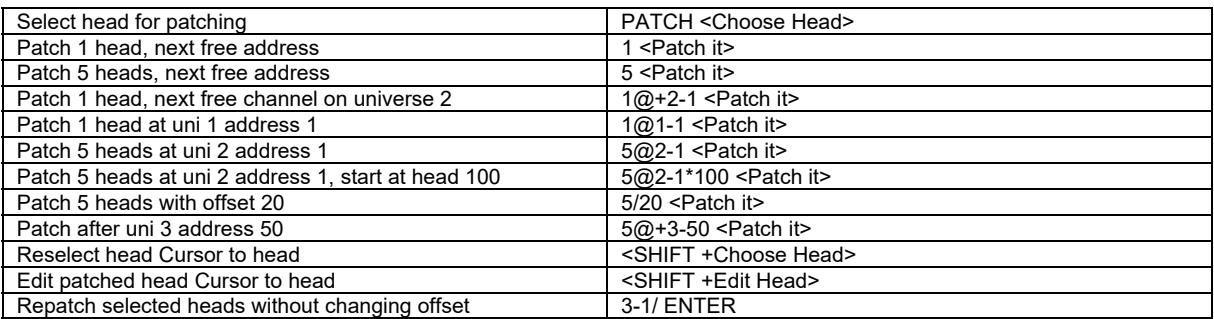

# *Select heads*

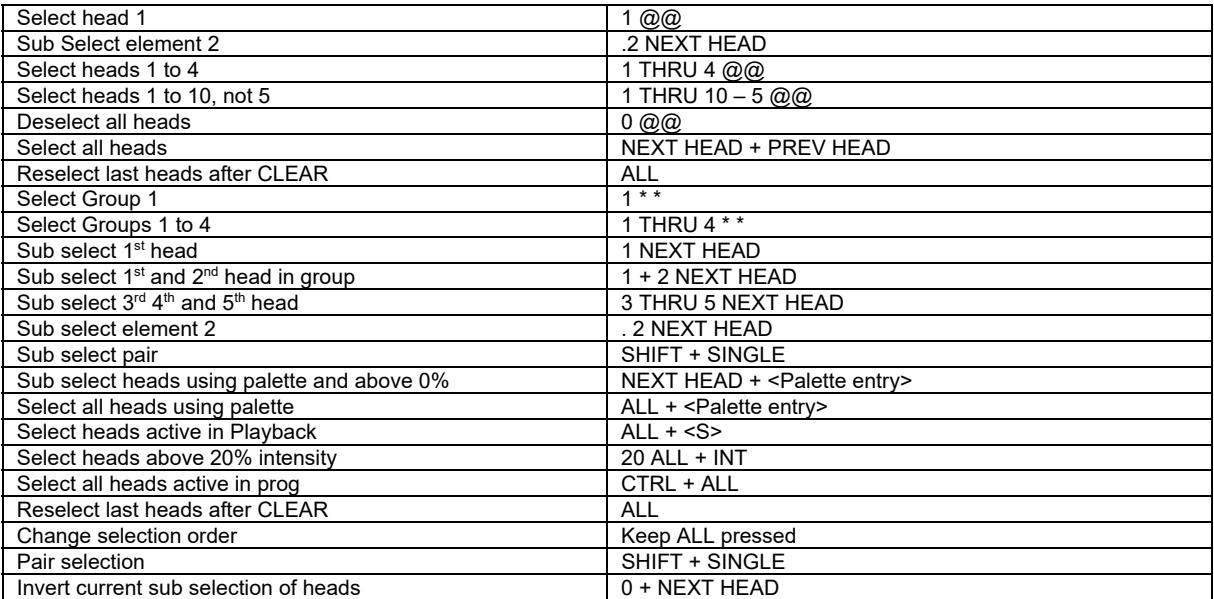

## *Lamp On / Lamp Off / Reset*

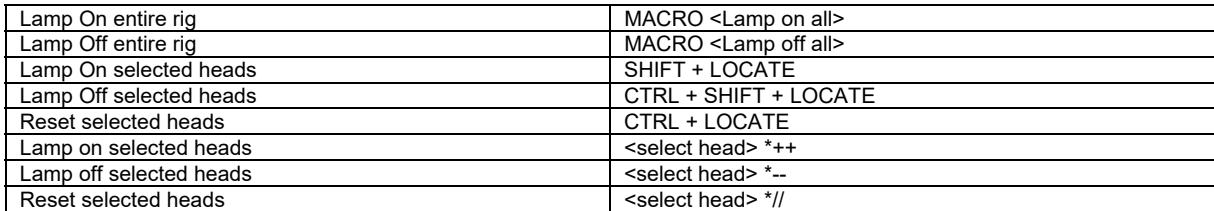

## *Setting intensities*

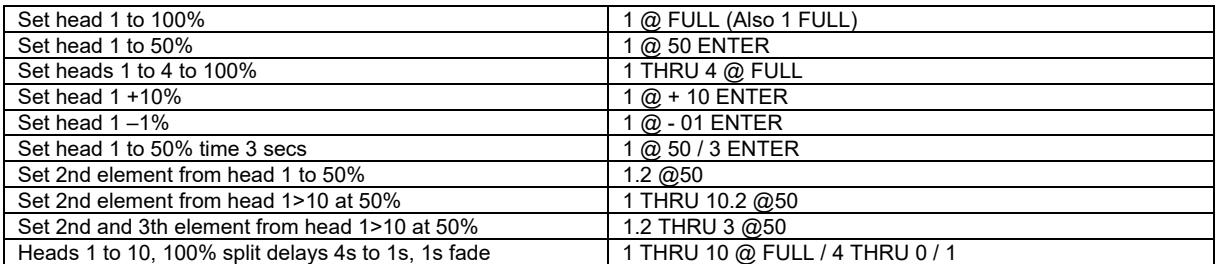

PC Keyboard THRU = '>' FULL = '#'

*FX* 

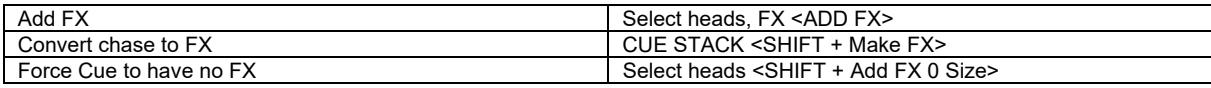

#### *Playback*

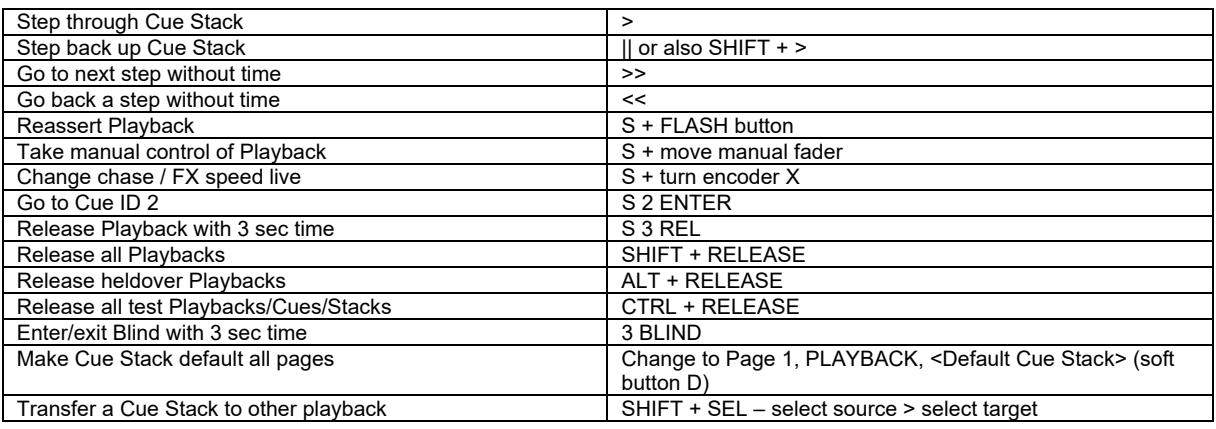

#### *Loading Values into the Programmer*

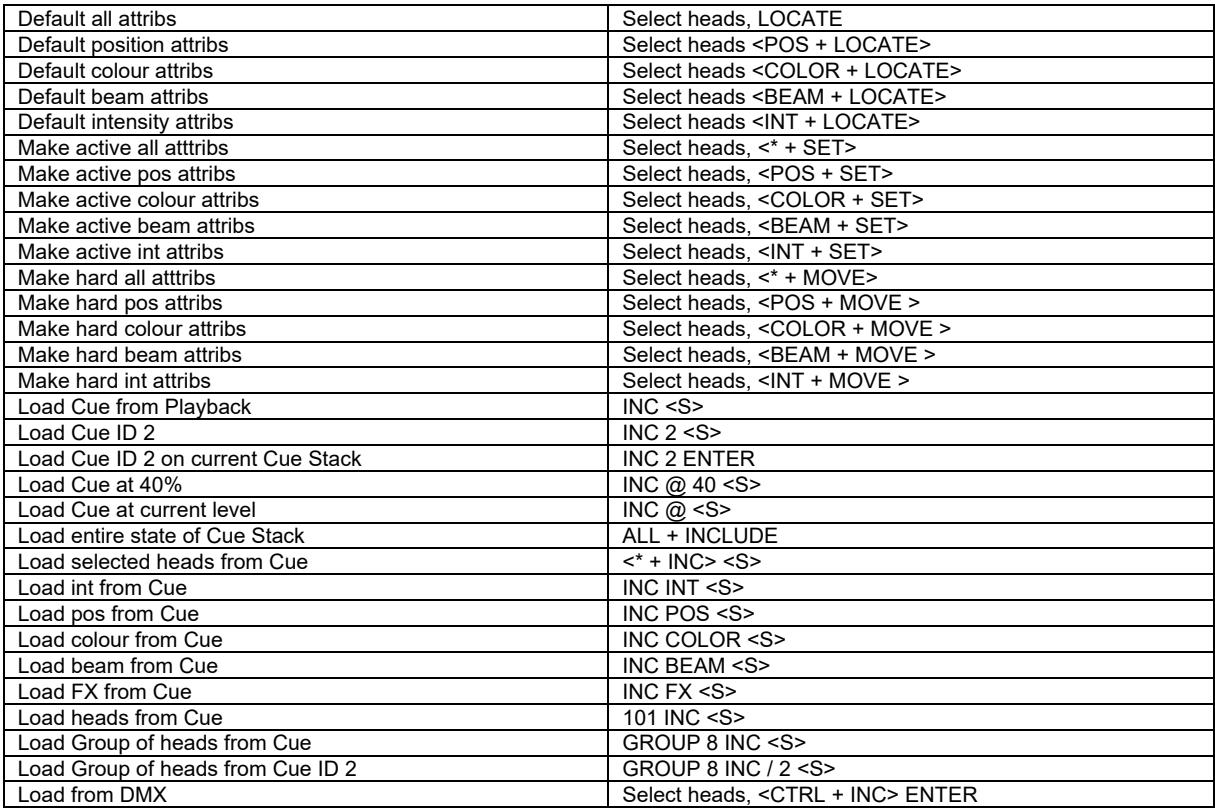

Version 1.9.3.2 - Dated 05.07.2022

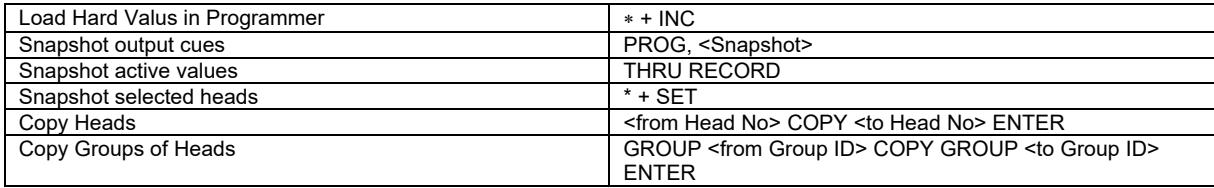

## *Removing values from the Programmer*

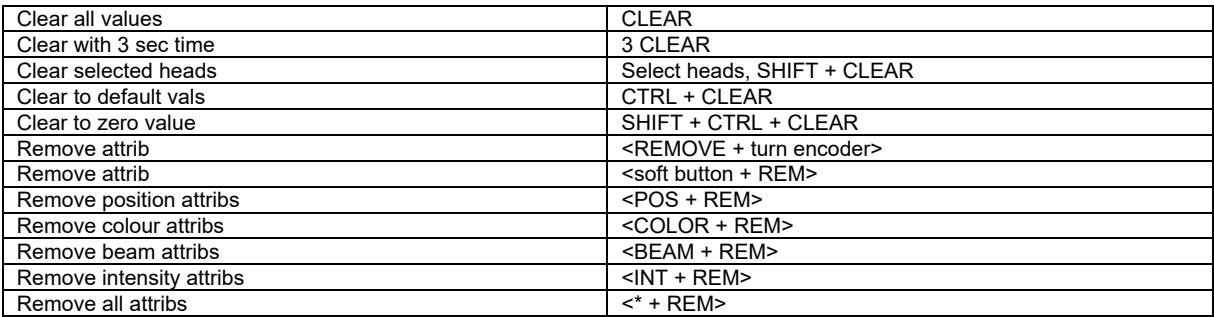

# *Recording Cues*

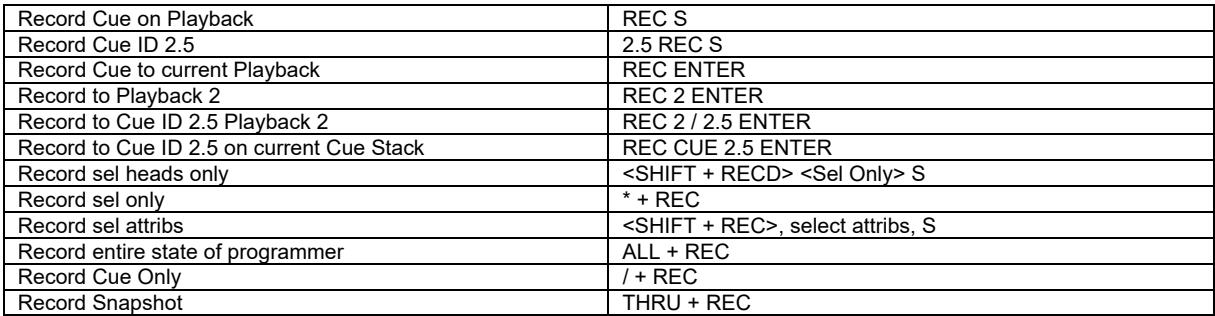

#### *Record Merging / Removing*

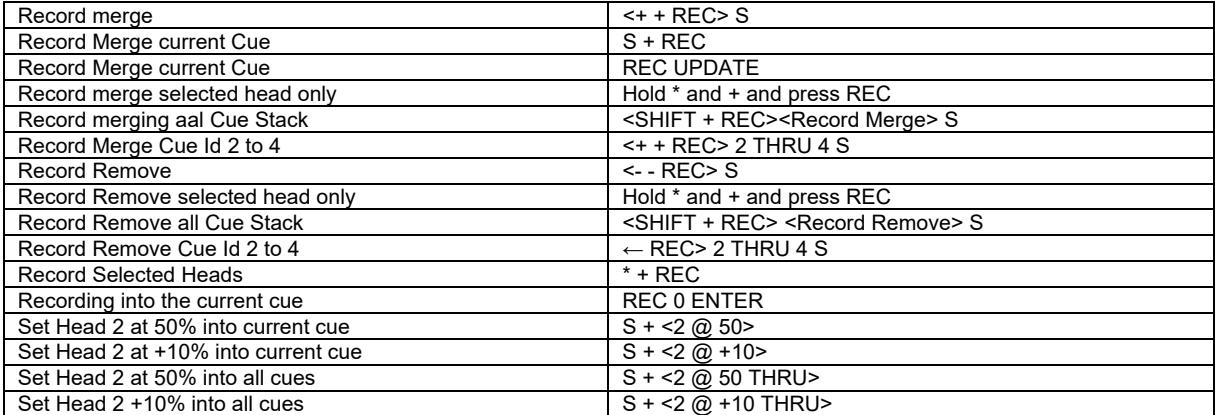

## *Editing Cues*

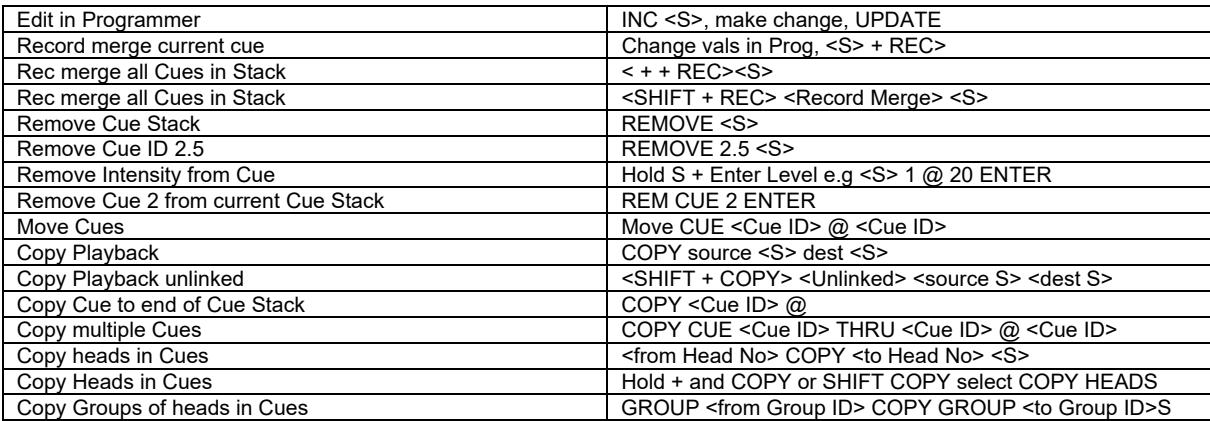

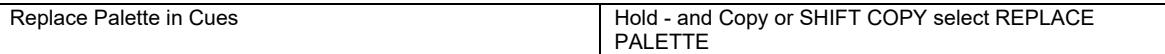

#### *Palettes*

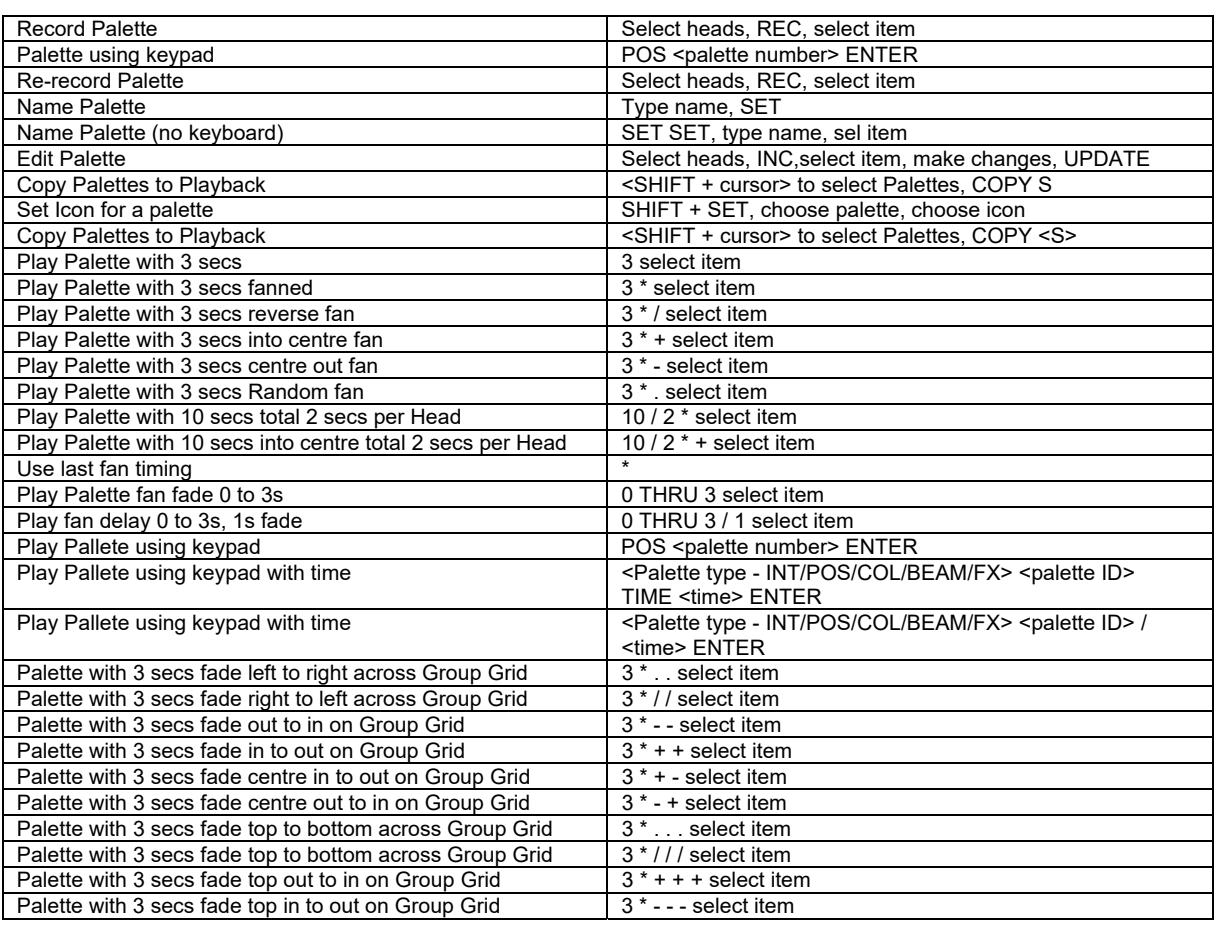

#### *Information Windows*

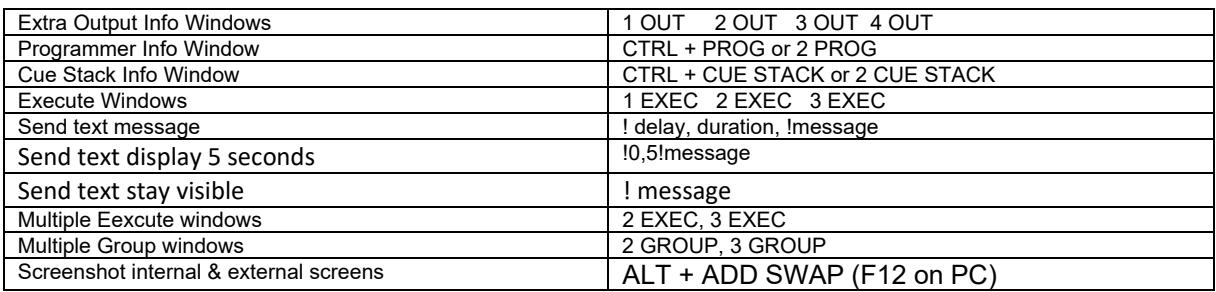

#### *Net Session*

Resync SLAVE console Hold cursor left + cursor right, press SET

# *Wing / Keypad short cuts*

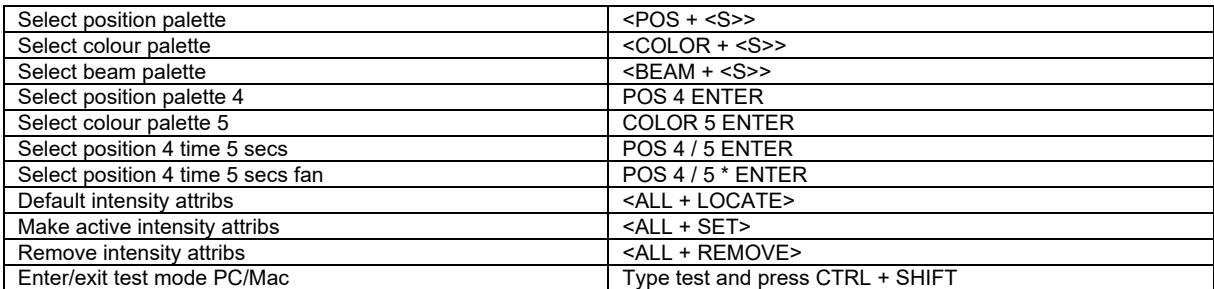

*Console* 

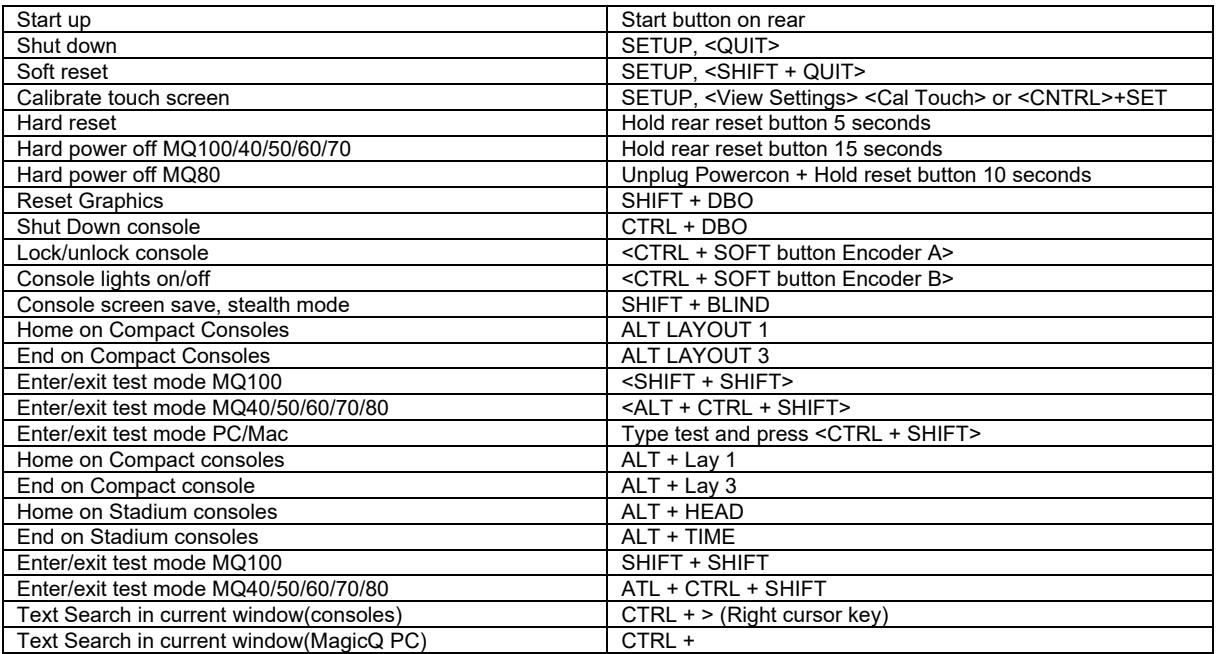

### *Cue Stack Macros*

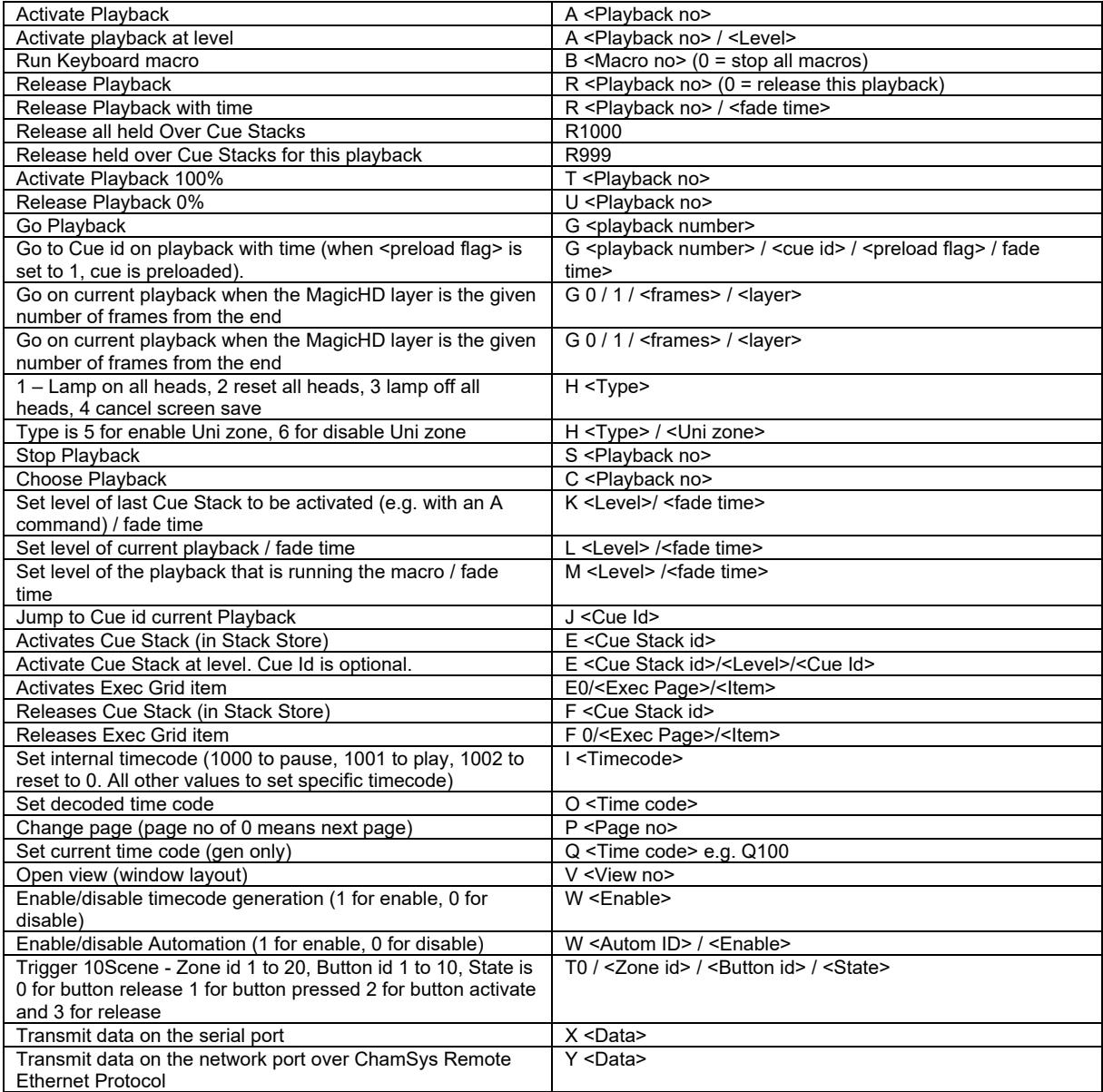

#### Version 1.9.3.2 - Dated 05.07.2022

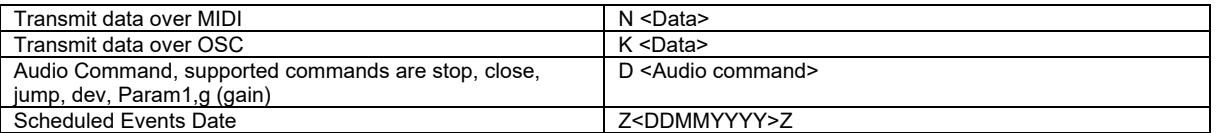

#### *Window Control*

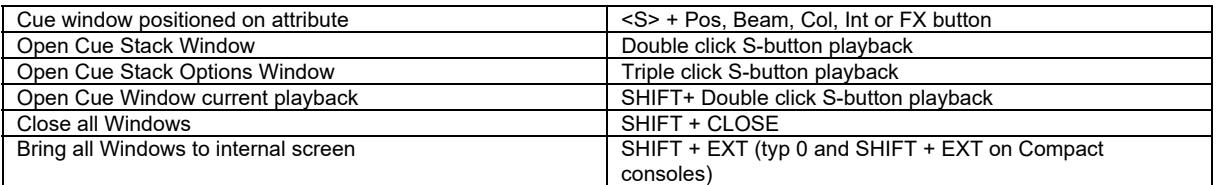

### *Stadium Shortcuts*

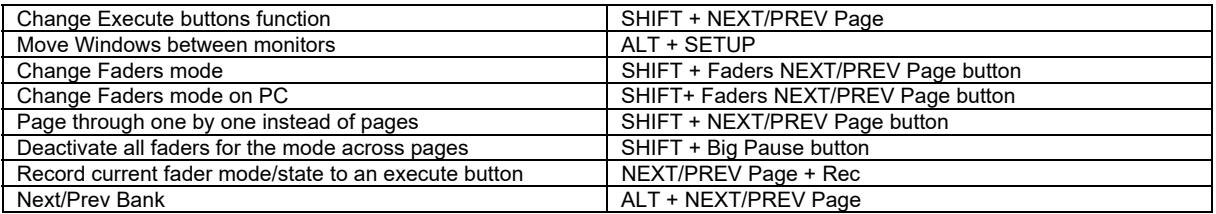